## **EDA\_CreateParameterBlock**

EDA\_CreateParameterBlock

Funkcia vytvorí blok parametrov a vráti jeho identifikátor. Vrátený identifikátor je platný len v rámci toho ESL skriptu, v ktorom bol vytvorený.

## **Deklarácia**

```
%EDA_CreateParameterBlock(
  INT out paramBlockId,
  INT out errorCode
);
```
## **Parametre**

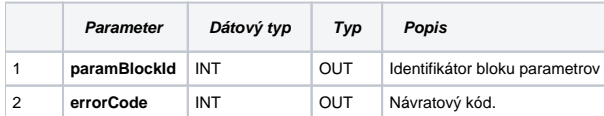

## **[Príklad použitia](https://doc.ipesoft.com/display/D2DOCV21SK/Blok+parametrov#Blokparametrov-priklad)**

**Súvisiace stránky:**

[EDA\\_AddBlockParameters](https://doc.ipesoft.com/display/D2DOCV21SK/EDA_AddBlockParameters) EDA\_DestroyParameterBlock [Externé funkcie](https://doc.ipesoft.com/pages/viewpage.action?pageId=42702754) [Chybové kódy](https://doc.ipesoft.com/pages/viewpage.action?pageId=42702726) [EDA konštanty](https://doc.ipesoft.com/pages/viewpage.action?pageId=42702782) [Tvorba externých funkcií](https://doc.ipesoft.com/pages/viewpage.action?pageId=42702753)